## **13C 1D Spectrum Guide**

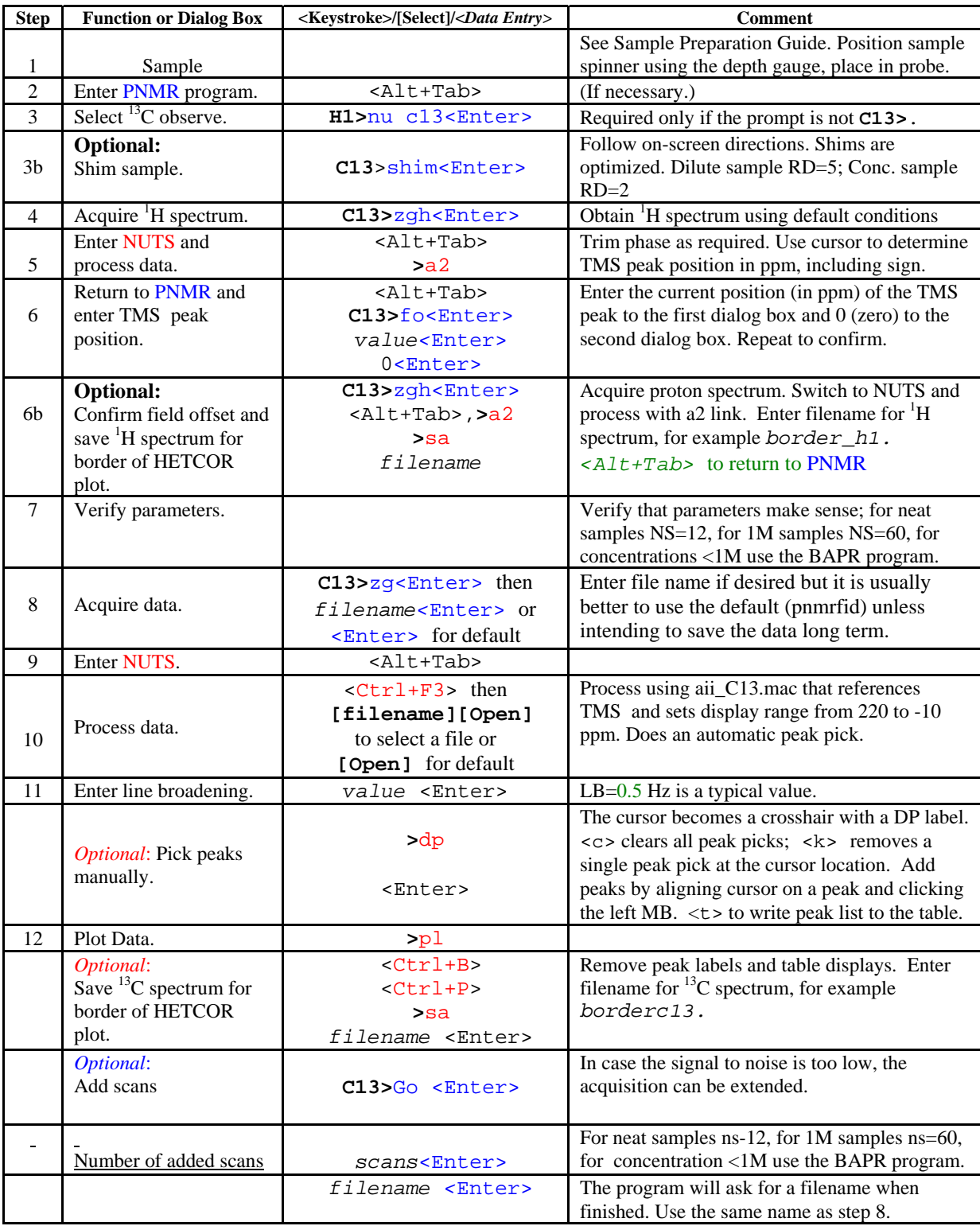

NOTE: For weak samples use Block Averaging with Peak Registration (BAPR)